**Memoriser +ключ Скачать бесплатно без регистрации For PC [April-2022]**

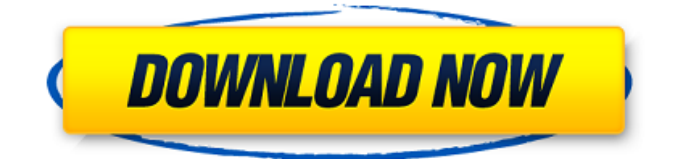

▢ Memoriser будет постоянно задавать вам вопросы о вашем ответе, пока вы не получите правильный ответ. ▢ Если вы помните правильные ответы, Memorizer получит меньше вопросов для этого ответа. ▢ Memoriser ведет учет правильных и неправильных ответов, чтобы убедиться, что вы знаете, что и почему у вас получилось хорошо, а над чем вам нужно поработать. ▢ Memoriser будет напоминать вам каждые 5 дней, чтобы держать вас в курсе ▢ Memorizer также поможет вам легко получать напоминания о важных для вас событиях. □ Вы можете определить количество вопросов для каждого ответа (не более 500) ▢ Memorizer даже поможет вам рассчитать лучший день для запоминания чего-либо ▢ Memorizer даже рассчитает лучшее время и дату, чтобы вы что-то запомнили ▢ Memorizer даже поставит вам хорошую оценку за этот балл ▢ Memorizer также дает вам подробный отчет, который расскажет вам, что вы сделали хорошо, а над чем вам нужно поработать ▢ Memorizer запоминает все, что вы просите, и отображает эти вопросы на вашем телефоне и планшете Android. Memorizer от Calibration Systems и доступен только в Google Play. Список изменений: 1.0.3 + исправление ошибок 1.0.2 + исправление ошибок 1.0.1 + лучшая поддержка Android 3.0 1,0 - добавлена поддержка Android 2.1 Искать в категории «Запоминающее устройство» Ищи: С более чем 1 миллионом вопросов, и вы можете легко найти то, что вы хотите. Используя строку поиска чуть ниже всех, выберите свою категорию, вопрос и ответ. Вы также можете сузить область поиска, введя несколько букв в строке поиска. Работа категории (включить только вопросы в этой категории) Work Of Category Категория для всех работ (категория, в которую вы входите) Описание запоминающего устройства: ▢ Memoriser будет постоянно задавать вам вопросы о вашем ответе, пока вы не получите правильный ответ. ▢ Если вы помните правильные ответы, Memorizer получит меньше вопросов для этого ответа. ▢ Memoriser ведет учет правильных и неправильных ответов, чтобы убедиться, что вы знаете, что и почему у вас получилось хорошо, а над чем вам нужно поработать. ▢ Memoriser даже поможет вам легко получать напоминания о важных для вас событиях. ▢ Вы можете определить количество вопросов для каждого ответа (не более 500).

## **Memoriser**

Скажите людям, что у вас опухоль головного мозга и что вам назначен прием в больнице. Когда вы идете туда, вам просто нужно сказать людям, которых вы встречаете по пути, что у вас опухоль мозга. Вы будете доставлены в больницу сразу после того, как вы сообщите им. Если это личное дело, вы можете сообщить людям, с которыми вы встречаетесь, что вам предстоит операция, а в больнице сообщить, что у вас опухоль головного мозга. У меня опухоль головного мозга, и мне назначена встреча в больнице. У меня назначен прием в больнице. Хорошая игра для тех, у кого проблемы с запоминанием. Требуется MS.NET Framework 4.0 С точки зрения запоминающего устройства: Кто-нибудь знает, как сдать экзамен на тестировщика? Есть несколько вариантов сдачи экзамена тестировщика. Варианты: Запишите видео вашего ответа Повторите вопрос с неправильным ответом Повторите вопрос с правильным ответом Я собирался сделать это, но вспомнил ответ на секунду позже Напишите тестировщику, чтобы получить мгновенный ответ Импортируйте голос, который скажет вопрос, на который нужно ответить, на ваше устройство. Введите неправильный ответ и посмотрите, продолжает ли система продолжать подсказку. Memorizer — это утилита, помогающая пользователям запоминать номера телефонов, пароли, номера учетных записей, дни рождения и все остальное, что важно. Вы можете определить вопрос с ответом и позволить Memorizer проверять вас, пока вы не вспомните ответ на этот вопрос. Memorizer использует систему подсчета очков, чтобы убедиться, что вы уделяете больше внимания вопросам, на которые были даны неправильные ответы. Правильный ответ на вопрос увеличивает балл. Правильные ответы будут задаваться реже, чем неправильные. Допустим, вы определили вопрос Работа категории Телефонные номера и с ответом 0123456789. Если вы ответите на этот вопрос неправильно, Memorizer будет проверять вас до тех пор, пока вы не запомните его. Memorizer поможет вам запомнить что-либо с постоянным повторением. Описание запоминающего устройства: Скажите людям, что у вас опухоль головного мозга и что вам назначен прием в больнице. Когда вы идете туда, вам просто нужно сказать людям, которых вы встречаете по пути, что у вас опухоль мозга. Вы будете доставлены в больницу сразу после того, как вы сообщите им. Если это личное дело, вы можете сказать людям, с которыми вы встречаетесь, что вам предстоит операция, и сообщить людям в больнице, что fb6ded4ff2

<https://www.reshipy.com/archives/2071>

[https://triberhub.com/upload/files/2022/06/rcGF6PQWCP9ebN1NJlRu\\_15\\_3ae0608aec2f49c2d0e00a6e7efe7ce4\\_file.pdf](https://triberhub.com/upload/files/2022/06/rcGF6PQWCP9ebN1NJlRu_15_3ae0608aec2f49c2d0e00a6e7efe7ce4_file.pdf) <https://csbgam.fr/internet-connect-checker-кряк-license-keygen-скачать-бесплатно-без-ре/> [http://rydbergaren.se/wp-content/uploads/2022/06/Collie\\_HTML\\_Viewer.pdf](http://rydbergaren.se/wp-content/uploads/2022/06/Collie_HTML_Viewer.pdf) [https://www.smallblackowned.com/wp-content/uploads/2022/06/Foxit\\_PDF\\_Secure\\_RMS\\_Protector.pdf](https://www.smallblackowned.com/wp-content/uploads/2022/06/Foxit_PDF_Secure_RMS_Protector.pdf) <http://tutorialspointexamples.com/?p=> <http://cyclades.in/en/?p=62714> https://nakvartire.com/wp-content/uploads/2022/06/PC\_Remote\_Permissions\_Audit\_\_\_\_\_With\_Serial\_Key\_\_2022Latest.pdf <https://earthoceanandairtravel.com/2022/06/15/happy-chat-скачать-бесплатно-без-регистрации-x64/> <https://www.emitpost.com/wp-content/uploads/2022/06/garwlau.pdf> [https://antiquesanddecor.org/wp-content/uploads/2022/06/SFML\\_Calculator\\_\\_\\_\\_\\_WinMac.pdf](https://antiquesanddecor.org/wp-content/uploads/2022/06/SFML_Calculator_____WinMac.pdf) <https://citywharf.cn/nanoviewer-with-product-key-скачать-mac-win/> [https://futurestrongacademy.com/wp-content/uploads/2022/06/FontExplorerLM\\_\\_Serial\\_Key\\_\\_\\_Latest\\_2022.pdf](https://futurestrongacademy.com/wp-content/uploads/2022/06/FontExplorerLM__Serial_Key___Latest_2022.pdf) [https://startclube.net/upload/files/2022/06/6neBY2dmblUp9UUHHOdX\\_15\\_3ae0608aec2f49c2d0e00a6e7efe7ce4\\_file.pdf](https://startclube.net/upload/files/2022/06/6neBY2dmblUp9UUHHOdX_15_3ae0608aec2f49c2d0e00a6e7efe7ce4_file.pdf) <https://www.markeritalia.com/2022/06/15/tagaini-jisho-ключ-activation-key-скачать-бесплатно/> <https://rajnikhazanchi.com/karen-039s-time-sync-скачать-бесплатно-mac-win/>

<https://michoacan.network/wp-content/uploads/2022/06/zebabota.pdf>

[https://onefad.com/i1/upload/files/2022/06/PhT2P354ORvZuZGfxVh7\\_15\\_3ae0608aec2f49c2d0e00a6e7efe7ce4\\_file.pdf](https://onefad.com/i1/upload/files/2022/06/PhT2P354ORvZuZGfxVh7_15_3ae0608aec2f49c2d0e00a6e7efe7ce4_file.pdf)

<https://www.repaintitalia.it/xilisoft-rm-converter-ключ-free-license-key-скачать-бесплатно-без-ре/>

[https://storage.googleapis.com/faceorkut.com/upload/files/2022/06/XqgQzGqz59e1JsHGVaWB\\_15\\_3ae0608aec2f49c2d0e00a](https://storage.googleapis.com/faceorkut.com/upload/files/2022/06/XqgQzGqz59e1JsHGVaWB_15_3ae0608aec2f49c2d0e00a6e7efe7ce4_file.pdf) [6e7efe7ce4\\_file.pdf](https://storage.googleapis.com/faceorkut.com/upload/files/2022/06/XqgQzGqz59e1JsHGVaWB_15_3ae0608aec2f49c2d0e00a6e7efe7ce4_file.pdf)